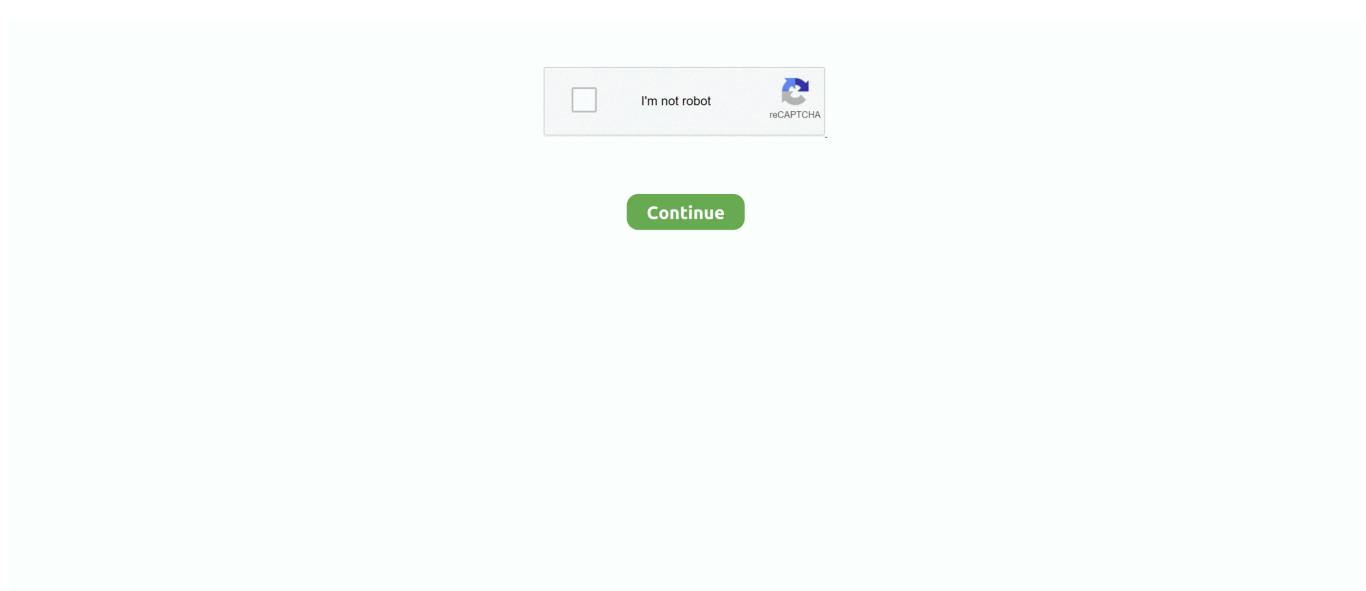

## **Download Virtual Sound Card Torrent**

It is also capable of identifying the music files in batches so that you can save your time while editing them and do not have to do it one by one.. Also, audio driver was just my idea how to solve these issues - if you know other way, please share your knowledge.. I would like to be able to use custom effects, like compressor, or stereophonic-to-binaural converter for listening online streaming media on headphones, etc.. • Connect its output to some custom buffer instead of the sound card For example, to be able to record audio, or to send audio via wireless connection to some other wireless source? I know only about driver, but don't know how I would use it to do any of these tasks.. The recorder can fix various information of the recorded audio like title, album, year, artist, genre and even cover.

Single file as well as batch is also supported Is there any (possibly free or open-source) virtual WDM audio driver for Windows, with additional processing plugins, which would add one more layer between windows applications and actual sound card's audio driver, allowing to: • Add software DSPs to general audio output.. The users who voted to close gave this specific reason: • 'Questions seeking product, service, or learning material recommendations are off-topic because they become outdated quickly and attract opinion-based answers.. It is one of the best ID3 TAG EDITOR that allows you to perform variety of functions like manually editing the tags, editing the metadata, adding and deleting ID3 tags in MP3 files, renaming files, and replacing characters.. Instead, describe your situation and the specific problem you're trying to solve.. And unfortunately it is not free The WiNRADiO Digital Bridge™ Virtual Sound Card is a software option designed to transfer digitized audio signal streams exclusively from the WiNRADiO G3-series receivers to other applications.. Fix ID3 Tags Automaticallly It is an easyto-use tool in order to Fix ID3 Tags automatically.. I need this for Windows 7 and/or Windows XP Closed as off-topic by,,,, ♦ Feb 6 '15 at 6:20 This question appears to be off-topic.

## **virtual sound card**

virtual sound card, virtual sound card mac, virtual sound card windows, virtual sound card free, virtual sound card open source, virtual sound card download, virtual sound card obs, virtual sound card crack, virtual sound card dante, virtual sound card linux

## **virtual sound card mac**

## **virtual sound card open source**

e10c415e6f